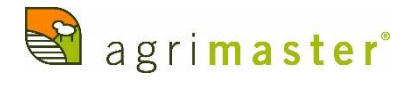

## Pay Event Checklist

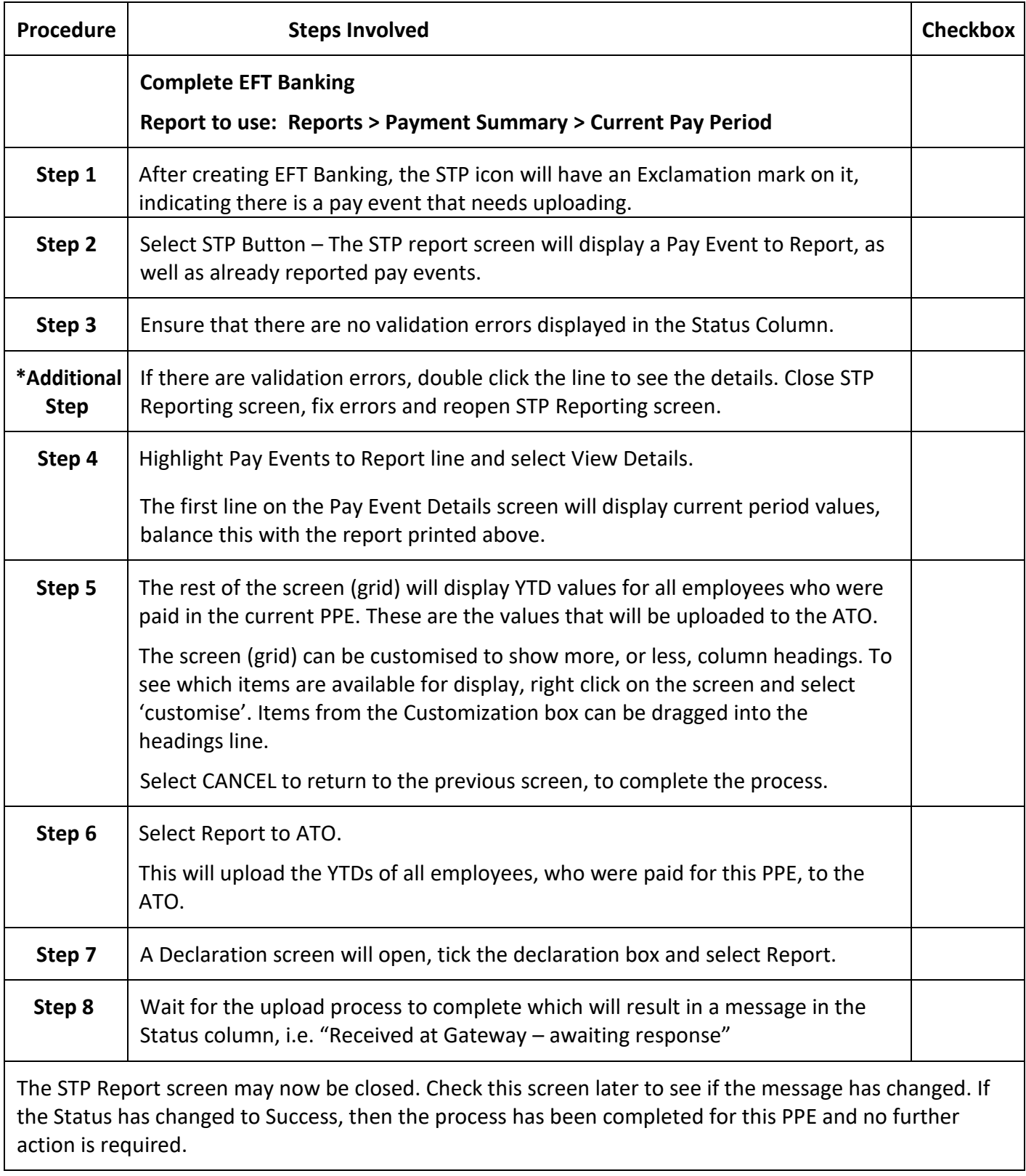